#### MINISTERE DES AFFAIRES SOCIALES. 
SOCIALES AND REPUBLIQUE FRANCAISE DU TRAVAIL ET DE LA SOLIDARITE

Délégation générale à l'emploi et à la formation professionnelle

 La déléguée générale à l'emploi et à la formation professionnelle La directrice de l'animation, de la recherche, des études et des statistiques Le directeur général de l'ANPE Le directeur général de l'AFPA

A

Mesdames et messieurs les Préfets de région (DRTEFP) Mesdames et messieurs les Préfets de département (DDTEFP) Mesdames et messieurs les Directeurs régionaux de l'ANPE Mesdames et messieurs les Directeurs régionaux de l'AFPA

### **Circulaire DGEFP/DARES/AFPA/ANPE N° 2004/011 du 29 mars 2004 relative à la mise en œuvre du module d'initiation à Internet**

**Résumé** : la présente circulaire détaille, pour 2004, la mise en œuvre du certificat « Naviguer sur Internet ».

**Mots clés** : initiation internet, certificat Naviguer sur Internet, référentiel de capacité de base.

**Texte de référence :** circulaire DGEFP n°2003/10 du 29 avril 2003

**Annexes** :

Annexe 1 : référentiel des capacités de base

Annexe 2 : fiche d'engagement de services

Annexe 3 : cahier des charges de conventionnement d'un organisme

Annexe 4 : modèle de certificat

Annexe 5 : copie du protocole d'accord signé avec l'Education nationale

Le Conseil Interministériel de la société de l'information (CISI) du 10 juillet 2003 a conforté le programme d'initiation à Internet lancé suite au CISI de juillet 2000.

D'une durée moyenne de 14 heures, l'initiation permet aux bénéficiaires de se familiariser à la navigation, à la communication et à la recherche d'informations sur Internet. Elle se conclut par l'obtention du certificat « Naviguer sur Internet (NSI) » délivré par le ministère des affaires sociales, du travail et de la solidarité. Un référentiel de capacités de base permet de valider les acquis et de délivrer ce certificat.

Depuis 2001, ce module est systématiquement proposé aux demandeurs d'emploi effectuant un parcours de formation au sein de l'AFPA, du réseau des APP et des organismes de formation conventionnés dans le cadre des SIFE ainsi que des missions locales. L'ANPE prescrit aux autres demandeurs d'emploi, non pris en charge par les réseaux ci-dessus cités, cette initiation au titre d'actions complémentaires.

Depuis 2002, en complément de ce dispositif dit « NSI de droit commun », les directions régionales du travail, de l'emploi et de la formation professionnelle (DRTEFP) mettent en œuvre des actions d'initiation à Internet en direction de publics relevant de la lutte contre les exclusions. La durée moyenne de « NSI – lutte contre les exclusions » est de 28 heures.

Au titre de l'année 2004, s'agissant de «NSI de droit commun -14h», pour les réseaux du ministère en charge de l'emploi déjà impliqués, cette initiation à Internet est reconduite pour le public des demandeurs d'emploi. Ces réseaux pourront également le proposer aux autres publics sur la base de financements émanant d'autres financeurs (OPCA, conseils régionaux, …).

 La mise en œuvre de ce certificat se poursuit selon les normes précisées en annexes (1 à 4), compte tenu du protocole (annexe 5) signé avec le ministère de la jeunesse, de l'éducation nationale et de la recherche établissant des passerelles entre le certificat « Naviguer Sur Internet »et le brevet informatique et internet (B2I).

S'agissant de l'initiation à Internet en direction de publics relevant de la lutte contre les exclusions, elle se poursuit également selon les mêmes modalités que précédemment.

#### **I DISPOSITIF EN 2004 POUR LES RESEAUX DU MINISTERE PRECEDEMMENT CONCERNES PAR CETTE MESURE**

Comme les années précédentes, les réseaux dépendants du ministère et déjà impliqués précédemment (AFPA, APP et les organismes de formation conventionnés dans le cadre des SIFE) proposent ce module à leurs stagiaires respectifs. L'ANPE le prescrit aux demandeurs d'emploi n'en bénéficiant pas dans le cadre des dispositifs précités, au titre d'actions complémentaires.

Les objectifs, en nombre de certificats à délivrer, financés sur la base des crédits de droit commun actuels et concernant des demandeurs d'emploi, sont les suivants en 2004 :

- AFPA : 50 000
- $-$  APP : 60 000

- Organismes de formation conventionnés dans le cadre des SIFE : 15 000

- Missions locales : accueil de tout jeune souhaitant s'initier

- ANPE (actions complémentaires) : 50 000

#### **1. Modalités par réseau concerné :**

**a) Pour les demandeurs d'emploi inscrits dans les parcours de formation financés par le ministère des affaires sociales, du travail et de la solidarité au sein de l'AFPA , des APP, des SIFE et des Missions locales** 

**AFPA** : ce service est proposé à tous les demandeurs d'emploi s'engageant dans une formation à l'AFPA.

**APP** : les conventions passées entre les DRTEFP et les organismes supports des APP doivent intégrer la proposition d'accès à la délivrance du certificat naviguer sur internet pour les stagiaires. Une circulaire spécifique sera diffusée prochainement aux services déconcentrés du ministère.

**SIFE :** la participation des organismes de formation conventionnés dans le cadre des SIFE au programme d'initiation des demandeurs d'emploi est reconduite dans ses modalités précédentes de mise en œuvre. Les SIFE continuent à être mobilisés pour la prévention et la réduction de la fracture numérique dans le cadre de la circulaire DGEFP n°2003/30 du 05 décembre 2003 relative à la mise en œuvre de la politique de l'emploi : action territorialisée du service public de l'emploi pour 2004. L'opération Certificat de navigation sur Internet est visée dans l'annexe 4 de cette circulaire ( point III – les stages du FNE ).

L'objectif fixé en 2003 était de délivrer 25 000 certificats de navigation sur Internet. Compte tenu de la diminution des moyens alloués aux acteurs du service public de l'emploi en 2004, l'objectif à atteindre cette année a été révisé en conséquence. Toutefois, il reste ambitieux car l'objectif avec 15 000 certificats NSI à terme reste bien celui d'une initiation aux technologies de l'information et de la communication de l'ensemble des bénéficiaires de SIFE qui en auraient besoin.

Ainsi, dans le cadre des SIFE individuels courts, le module d'initiation à Internet doit être proposé chaque fois que possible, dès lors que l'organisme prestataire de la formation conventionnée dispose des moyens techniques et pédagogiques nécessaires à sa réalisation en complément de la formation convenue avec le demandeur d'emploi.

Dans le cadre des SIFE collectifs, cet objectif doit se traduire par l'inscription, dans tous les cahiers des charges sous-tendant les appels à projets pour le programme SIFE 2004, d'une commande de modules identifiés

"Naviguer sur Internet", quel que soit le domaine ou le secteur de l'action de formation contractualisée. Ces modules NSI sont des modules de sensibilisation, d'initiation ou de formation à la micro-informatique (logiciels bureautiques et de gestion d'entreprise), au multimédia et à l'Internet permettant l'acquisition des capacités correspondant au référentiel du certificat « Naviguer Sur Internet ». Le module doit ainsi pouvoir être systématiquement proposé aux demandeurs d'emploi effectuant une action dans le cadre d'un SIFE collectif.

**Missions locales/PAIO** : dans le cadre du développement et du suivi de ce dispositif, il est demandé aux DRTEFP d'en faire la promotion auprès des missions locales pouvant l'intégrer.

#### **b) Pour les autres demandeurs d'emploi**

**ANPE-actions complémentaires :** dans le cadre du PAP-ND, l'ANPE prescrit le module d'initiation à Internet à tout demandeur d'emploi pour lequel ce besoin est identifié.

Depuis fin 2003, une procédure de mise en concurrence est organisée par l'Agence, dans le cadre de l'article 30 du Code des marchés publics, de façon à sélectionner les organismes à même de répondre de façon satisfaisante et au meilleur coût au cahier des charges fixé.

Les marchés ainsi contractés devront répondre au souci d'offrir un service de qualité et de proximité sur l'ensemble du territoire et de réaliser une montée en charge effective du nombre de bénéficiaires de certificats NSI au titre des actions complémentaires.

#### **c) Extension aux autres publics**

- Pour l'AFPA : la délivrance du certificat « Naviguer sur Internet » est proposée à tous les stagiaires suivant une formation à l'AFPA, quel que soit le mode de financement de cette formation. Dans ce cas, il appartient aux autres financeurs que l'État de s'acquitter du coût de cette initiation dispensée par l'AFPA.

*-* Pour les APP *:* les DRTEFP prendront l'attache des autres financeurs potentiels (Conseil régional, OPCA, etc.) pour que soit proposée à l'ensemble des stagiaires la délivrance de ce certificat.

#### **2. Suivi de l'opération par les services déconcentrés du ministère :**

Le suivi de l'opération, notamment en termes quantitatifs, fera l'objet d'un point régulier en réunion du service public de l'emploi (SPE régional et départemental).

De plus, la liste des prestataires habilités devra être établie, gérée et communiquée par chaque réseau lors des réunions en SPE (départemental, régional) pour faciliter la complémentarité des actions sur un territoire donné.

#### **II. MODALITES DE DELIVRANCE DU CERTIFICAT NAVIGUER SUR INTERNET, DISPOSITIF D'APPUI A L'OPERATION ET SUIVI STATISTIQUE**

Un protocole d'accord (annexe 5) a été signé le 3 mai 2002 entre la DGEFP et les directions de l'enseignement scolaire et de la technologie du ministère de la jeunesse, de l'éducation nationale et de la recherche afin d'établir des passerelles entre le certificat « Naviguer Sur Internet » et le Brevet Informatique et Internet (B2i FC-GRETA).

Cette articulation implique bien entendu de respecter les annexes jointes : - annexe 1- référentiel des capacités de base,

- annexe 2 modèle d'engagement de services,
- annexe 3 cahier des charges a minima,

- annexe 4 - modèle de certificat.

Le certificat « Naviguer Sur Internet » doit être délivré et édité impérativement à partir du serveur dédié à cet effet : *www.netcertif.cnefad.com.* Cet extranet comporte un module de saisie guidée comportant des informations nominatives permettant de connaître l'organisme réalisant l'initiation au module et de délivrer à distance les certificats ainsi que des informations à caractère statistique. Seules ces dernières sont exploitées, les données individuelles étant détruites dès la réalisation du certificat.

L'AFPA se charge de mettre à disposition les outils développés dans le cadre de cette opération auprès des organismes prestataires et de leur transmettre directement (ou à leur réseau), les clés d'accès au serveur. Les outils sont les suivants :

- un site d'accès à l'édition des certificats et suivi statistique (*www.netcertif.cnefad.com*),

- un site donnant accès à des services d'ordre pédagogique (support de formation tutoré*, htp//nsiv2.afpa.fr).*
- un site d'information et d'accompagnement des publics et des professionnels (*http://www.netinfo.cnefad.com*), en cours de restructuration.

Le suivi statistique de l'opération est assuré par la DARES. L'AFPA, en charge de la constitution du fichier, adresse mensuellement à la DARES, le premier jour ouvrable après le 25 de chaque mois, une copie du fichier (données mensuelles et cumulées). La DARES procède à l'exploitation mensuelle du fichier. Elle fournit par département, région et France entière (en données mensuelles et cumulées) une série de tableaux présentant les caractéristiques des publics concernés en fonction des organismes prestataires et des financeurs.

S'agissant des certificats « Naviguer Sur Internet » délivrés sur la base d'autres financements que ceux du ministère des affaires sociales, du travail et de la solidarité (MASTS), l'organisme prestataire doit respecter l'ensemble des dispositions de cette circulaire et plus particulièrement le cahier des charges, le modèle d'engagement de service et le référentiel (cf. annexes 1 à 4). Il est également soumis à l'obligation de saisir les informations nécessaires à la délivrance du certificat et au suivi statistique.

Ces organismes doivent transmettre une copie de la convention établie avec le financeur à la direction régionale de l'AFPA. Chaque organisme habilité à délivrer ce certificat pour le compte des financeurs précités doit s'engager à respecter les normes de délivrance du certificat actuellement en vigueur. La direction régionale de l'AFPA fera parvenir ensuite à ces organismes les codes d'accès aux serveurs NETCERTIF et NSI V2. Le prestataire ne doit délivrer ce certificat que durant la durée et pour les prestations définies contractuellement dans la convention.

### **III. COMMUNICATION AUTOUR DE CE MODULE AUPRES D'AUTRES FINANCEURS**

 Il est demandé aux DRTEFP de prendre l'attache de leurs différents partenaires pour que soit proposée aux autres financeurs de la formation professionnelle (conseils régionaux, entreprises, organismes collecteurs de fonds de la formation professionnelle, chambres consulaires, AGEFIFH etc.) la délivrance de ce certificat « Naviguer Sur Internet ».

#### **IV. INITIATION A INTERNET EN DIRECTION DE PUBLICS RELEVANT DE LA LUTTE CONTRE L'EXCLUSION**

La mise en œuvre de cette mesure fera l'objet d'une note spécifique de la DGEFP aux DRTEFP.

> \* \* \*

Les difficultés d'application de la présente circulaire doivent être adressées à la délégation générale à l'emploi et à la formation professionnelle (mission marché de la formation).

La Déléguée générale à l'emploi <br>La Directrice de l'animation, et à la formation professionnelle de la recherche, des études et

des statistiques

Catherine Barbaroux Annie Fouquet

Le Directeur général de l'AFPA Le Directeur général de

l'ANPE

Pierre Boissier Michel Bernard

#### $PI:$

- Annexe 1 : référentiel des capacités de base
- Annexe 2 : fiche d'engagement de services
- Annexe 3 : cahier des charges de conventionnement d'un organisme
- Annexe 4 : modèle de certificat
- Annexe 5 : copie du protocole d'accord signé avec l'Education nationale

# **CERTIFICAT DE NAVIGATION INTERNET**

### **CAPACITES A ACQUERIR DANS LE MODULE DE 14 HEURES**

Il ne s'agit pas dans une démarche de sensibilisation de courte durée de développer des compétences professionnelles, mais plutôt des capacités. A l'issue du module le bénéficiaire peut en situation d'autonomie combiner des ressources externes (ordinateur et accès Internet) à des ressources internes (capacités, informations et modes opératoires acquis lors de la formation) afin de naviguer sur Internet au service d'un projet.

Cette démarche inclut une prise en main de l'ordinateur pour faciliter la démystification et la familiarisation de l'outil à un public éloigné de la culture informatique. Ce niveau d'utilisation est indispensable pour l'acquisition des capacités de base.

Pré requis à établir avant d'aborder l'acquisition des 3 capacités clés :

#### **PRISE EN MAIN :**

- allumer/ éteindre l'ordinateur
- utiliser la souris, le clavier
- se repérer et s'organiser dans l'environnement du poste de travail
- repérer et allumer/éteindre les périphériques en fonction de l'utilisation attendue

#### **Capacité 1 : NAVIGUER SUR INTERNET**

- établir la connexion à Internet
- utiliser les principales fonctionnalités d'un navigateur
- circuler dans l'architecture du réseau (la toile)
- organiser un " bureau virtuel " en classant les sites favoris en fonction des thématiques recherchées

#### **Capacité 2 : COMMUNIQUER AVEC INTERNET**

- comprendre et utiliser le vocabulaire spécifique et les usages (Netiquette) facilitant l'intégration dans la communauté des internautes
- utiliser le courrier électronique dans ses principales fonctionnalités
- télécharger les fichiers joints en organisant son disque dur
- participer à des forums et à des news groups
- connaître les fonctions et les usages de la communication synchrone (le " chat ")

#### **Capacité 3 : RECHERCHER SUR INTERNET**

- organiser sa question pour obtenir la réponse adaptée

- obtenir des résultats satisfaisants à la question posée en utilisant les fonctions simples et thématiques d'un moteur de recherche

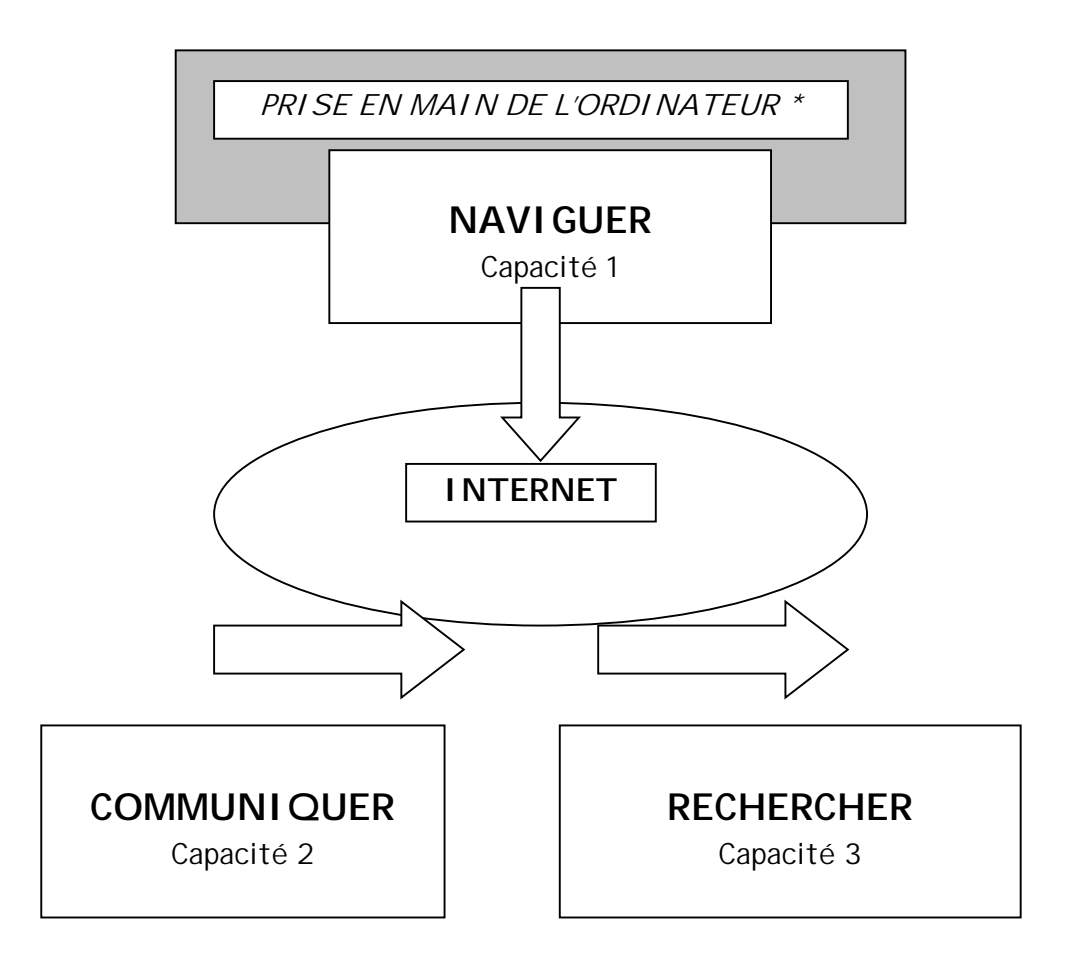

**\* La prise en main de l'environnement du poste de travail se conforte au fur et à mesure de l'acquisition de la capacité NAVIGUER**

### **Un point d'accès public Internet avec animateur**

#### **(Engagement de services)**

*(Ces lieux peuvent être hébergés par des : Centres AFPA, APP, Missions locales, organismes publics ou privés de formation, Etablissements scolaires, Mairies, centres sociaux culturels, lycées agricoles, espaces publics numérique,…)* 

#### **" Comment intégrer la communauté des internautes ? "**

Ce lieu vous offre la possibilité de réaliser un projet par le biais d'une initiation à Internet dans un espace multimédia dont l'accès est gratuit.

Vous y trouverez :

- ♦ un espace de travail équipé : d'ordinateurs multimédias de configuration adaptée à la navigation d'Internet et connectés en permanence, pouvant accueillir les personnes concernées individuellement ou en groupe (1 poste de travail pour 2 utilisateurs maximum avec un environnement personnalisé)
- ♦ un animateur chargé de vous accompagner dans votre parcours d'initiation
- ♦ un support pédagogique vous garantissant l'acquisition des 3 capacités clés de l'Internet : NAVIGUER – COMMUNIQUER – RECHERCHER
- ♦ une méthode d'apprentissage souple basée sur 14 heures modulables.

Vous obtiendrez après un test d'évaluation un CERTIFICAT DE NAVIGATION INTERNET qui vous permettra d'attester des capacités acquises dans la pratique et l'usage d'Internet.

# **CAHIER DES CHARGES DE CONVENTIONNEMENT D'UN ORGANISME POUR PREPARER AU CERTIFICAT DE NAVIGATION INTERNET**

Afin d'assurer la mise en œuvre du droit à l'initiation à Internet pour tous sur une durée moyenne de 14 heures, l'organisme en charge d'accueillir des utilisateurs devra répondre aux clauses et conditions suivantes :

#### **Objectifs de la prestation :**

L'organisme doit inscrire son activité dans un projet social global d'insertion, de formation ou de développement local. Du fait de sa nature et des ses compétences, il apporte sa contribution au développement de la société de l'information. Il est ouvert à tous sans distinction particulière (culture, âge,…).

#### **Conditions techniques (équipement) :**

- d'une salle dédiée avec un mobilier fonctionnel bénéficiant de conditions d'éclairage et d'aération correcte

- d'ordinateurs multimédias de configuration adaptée à la navigation d'Internet et connectés en permanence, pouvant accueillir individuellement ou en groupe les personnes concernées (1 poste de travail pour 2 utilisateurs maximum avec un environnement personnalisé qui lui permet de retrouver son bureau de travail même si l'ordinateur a été utilisé par d'autres personnes).

- des périphériques : écran, imprimante couleur jet d'encre (nécessaire à la délivrance en ligne du certificat), modem, haut parleur.

#### **Conditions pédagogiques :**

- Un animateur formé au support pédagogique du module d'initiation ainsi qu'à des méthodes souples et actives d'animation et de maintenance technique

- Un engagement de service affiché :
	- gratuité d'accès
	- démarche d'initiation et d'accompagnement
- Des capacités\* identifiées à acquérir dans le module :

Après prise en main de l'ordinateur et de son environnement, 3 capacités sont à acquérir :

- NAVIGUER SUR INTERNET

- COMMUNIQUER AVEC INTERNET
- RECHERCHER SUR INTERNET

*\* ces capacités ne sont pas des compétences professionnelles en ce sens que leur acquisition ne permet pas l'accès à un emploi dans le secteur des technologies de l'information et de la communication mais des capacités de base permettant l'accès à Internet.*

**Outils d'évaluation** afin de valider et de certifier des capacités. Un questionnaire et un exercice pratique avec envoi d'un e-mail permettant d'échanger avec d'autres utilisateurs sur les stratégies de recherche mise en œuvre.

Afin d'éviter un échec supplémentaire aux échecs déjà rencontrés par certains, il est convenu que si l'évaluation se révèle insatisfaisante, la personne revoit avec l'aide de l'animateur les parties du module non acquise afin d'aboutir à la délivrance du certificat.

#### **Certification** :

Un certificat sera établi sur un modèle et un contenu défini nationalement après évaluation faite par l'animateur. Il est signé par le responsable de l'organisme.

**N° de certificat : …………..** 

**Ministère des affaires sociales, du travail et de la solidarité** 

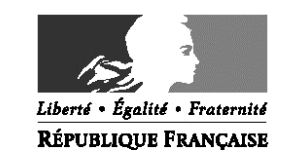

# **CERTIFICAT DE NAVIGATION INTERNET**

Madame, Monsieur ……………………[*directeur de l'organisme*] certifie que

M. Mme Mlle ………………………………………………………………. A acquis les capacités qui lui permettent d'utiliser les fonctions clés d'internet :

- □ Naviguer sur internet
- □ Communiquer avec Internet
- □ Rechercher sur Internet

L'évaluation s'est déroulée avec succès le …………..…. sous le contrôle de [*nom de l'organisme*]

Cachet de l'organisme responsable de l'évaluation

**LA DIRECTRICE (OU) LE DIRECTEUR** 

#### **Ministère des affaires sociales, du travail et de la solidarité**

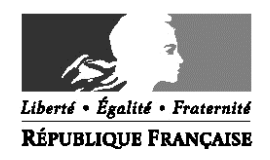

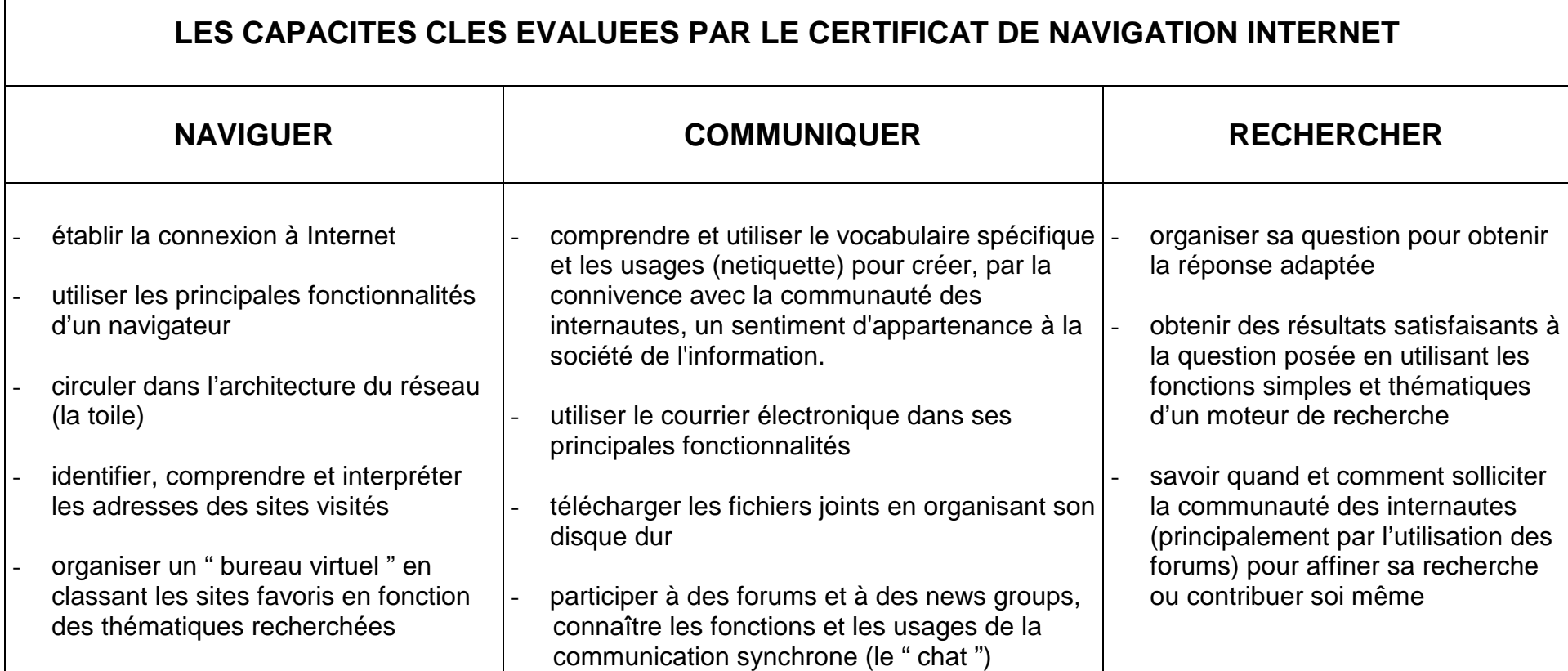

Cachet de l'organisme responsable de 'évaluation

#### **ACCORD**

#### Entre

Le Ministère de l'emploi et de la solidarité, représenté par Madame Catherine BARBAROUX Déléguée générale à l'emploi et à la formation professionnelle (DGEFP) ,

Et

Le Ministère de l'Education nationale, représenté par Monsieur Jean Paul de GAUDEMAR, Directeur de l'enseignement scolaire

Le Ministère de la Recherche, représenté par Monsieur Alain COSTES, Directeur de la technologie

#### Préambule

Le Conseil interministériel pour la société de l'information (CISI) du 10 juillet 2000 a pris un ensemble de décisions destinées à faciliter la maîtrise par les publics des outils de la société de l'information et à lutter contre les risques d'exclusions engendrés par la place des technologies de l'information et de la communication dans la vie sociale et professionnelle.

Entre autres décisions le CISI a retenu :

-La création d'un brevet informatique et Internet destiné dans un premier temps aux élèves du primaire et du secondaire, qui a été élargi ensuite aux publics adultes en formation dans les GRET A. -La création d'un module d'initiation à Internet pour les demandeurs d'emploi validé par un certificat dit de navigation sur Internet.

Les deux ministères conviennent de rapprocher ces deux démarches dans le cadre d'un système d'équivalence permettant de valider sous certaines conditions partie du B2i FC-GRET A par le certificat de navigation sur Internet, et les capacités reconnues dans le cadre du certificat par la reconnaissance d'une partie du B2i FC-GRETA.

Ce rapprochement vise à faciliter et à amplifier l'accès des publics dans l'usage de l'Internet et à optimiser l'action des services de l'Etat dans ce domaine.

Il est convenu ce qui suit :

Article 1 : Objet

Le présent accord a pour objet de préciser les conditions dans lesquelles est établie une équivalence entre le « certificat de navigation sur Internet » (NSI) et partie du « Brevet informatique et internet Formation Continue-GRETA » (B2i FC-GRETA)

#### Article 2 : Définitions

Le B2i FC-GRET A est une attestation de capacité délivrée sous le timbre du Ministère de l'Education nationale par les GRETA, validant la capacité des adultes à maîtriser l'utilisation des outils de technologies d'information et de communication que sont le micro-ordinateur, l'internet, la messagerie et les logiciels bureautiques. Le référentiel de ces capacités incluant les durées de formation, est annexé au présent accord.

Le certificat de navigation sur Internet est une attestation, délivrée sous le timbre du Ministère de l'emploi et de la solidarité, validant la capacité du bénéficiaire à naviguer, communiquer et rechercher sur l'internet. La maîtrise de ces capacités suppose acquise celle de J'ordinateur et de son environnement.

Le référentiel de ces capacités est annexé au présent accord.

#### **Article 3** : **Equivalence**

Le module 1 : "connaissance de base dans l'utilisation des technologies d'information et de communication", le module 4 : "messagerie électronique" et le module 5 : "la toile (le Web)" du B2i FC- GRETA correspondent aux capacités visées par le certificat de navigation sur internet et valent à leur détenteur la possibilité de délivrance de l'attestation NSI.

#### **Le certificat de navigation sur l'internet vaut** à **son détenteur une dispense de validation des domaines 1,** 4 **et** 5 **du B2i FC-GRETA.**

**La** durée indicative pour l'obtention de l'une ou l'autre attestation est comprise entre 14 et 28 heures.

#### **Article** 4 : **Suivi**

Les deux parties conviennent de faire collaborer les organismes de formation dont elles ont la tutelle pour améliorer les dispositifs de formation et d'évaluation.

Elles conviennent de se réunir au minimum deux fois par an pour évaluer l'impact de la mesure et s'assurer de la mise à jour des capacités visées par les deux systèmes de validation.

#### **Fait** à **Paris le 0**3 mai 2002

Pour le Ministère de l'Education nationale

**Le Directeur de l'enseignement scolaire** 1

Pour le Ministère de l'emploi et de la solidarité

**La Déléguée générale** à **l'emploi et** à **la formation professionnelle** 

*Ca***therine BARBAROUX Pour le Ministère de la Recherche** 

Le directeur de la Technologie

Alain Offies

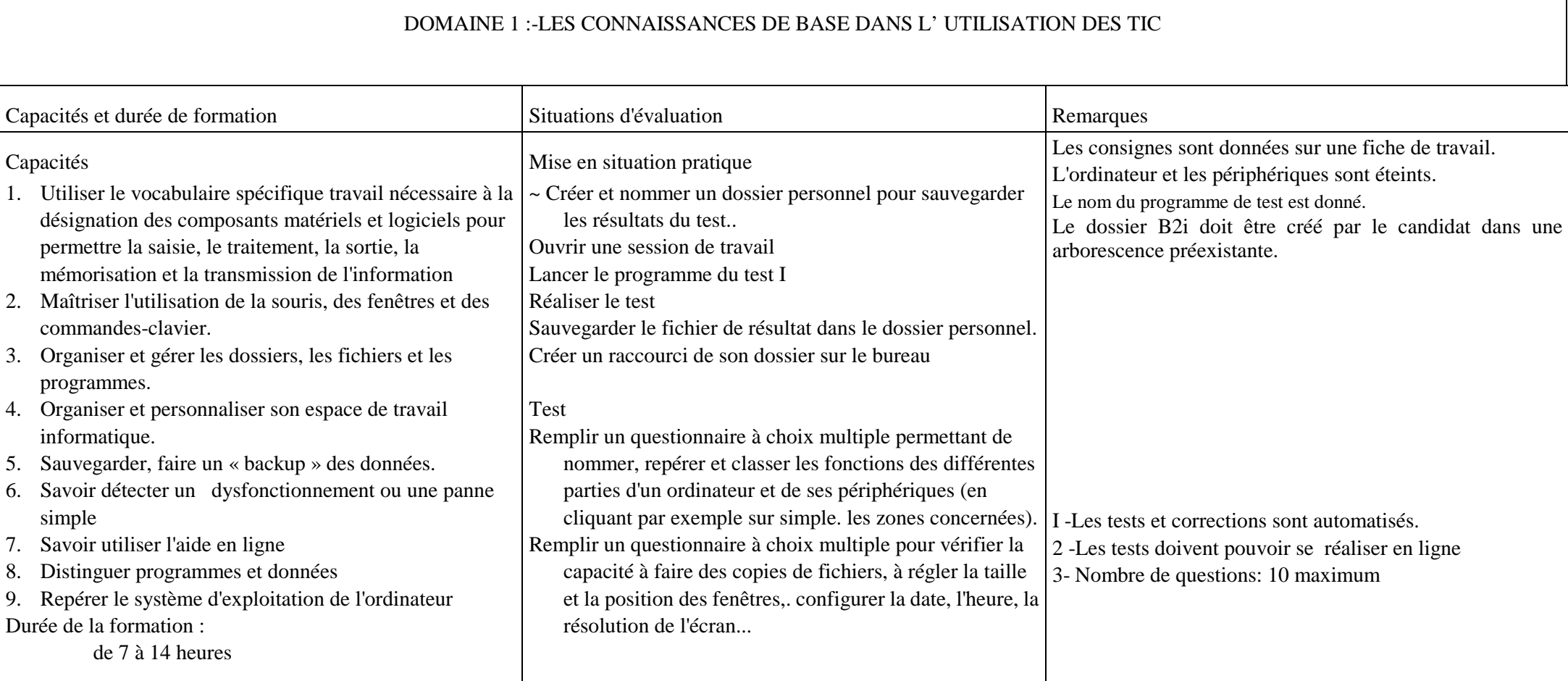

B2i Formation Continue - GRETA

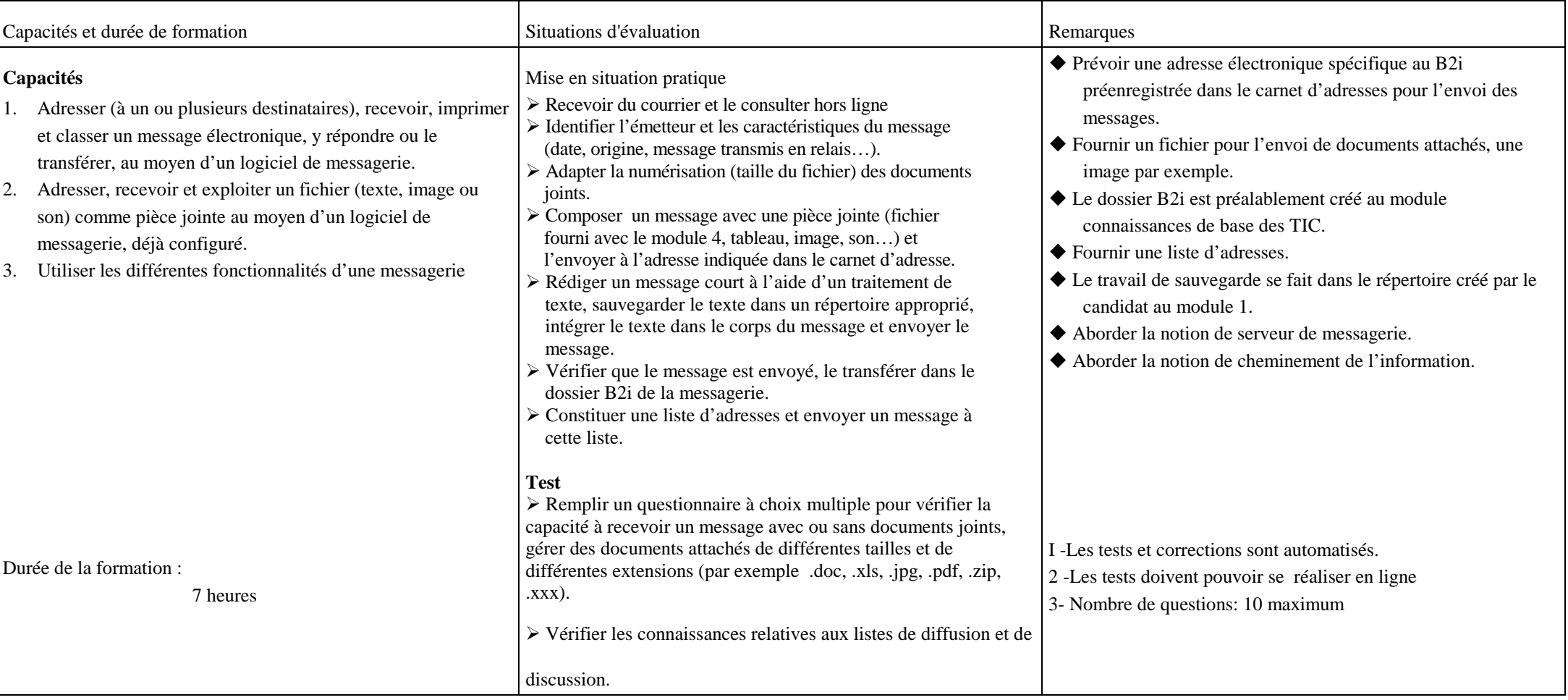

# DOMAINE 4 :- LA MESSAGERIE ELECTRONIQUE

Ministère de l'Éducation nationale des capacités" au ANNEXE: "Référentiel des capacités"

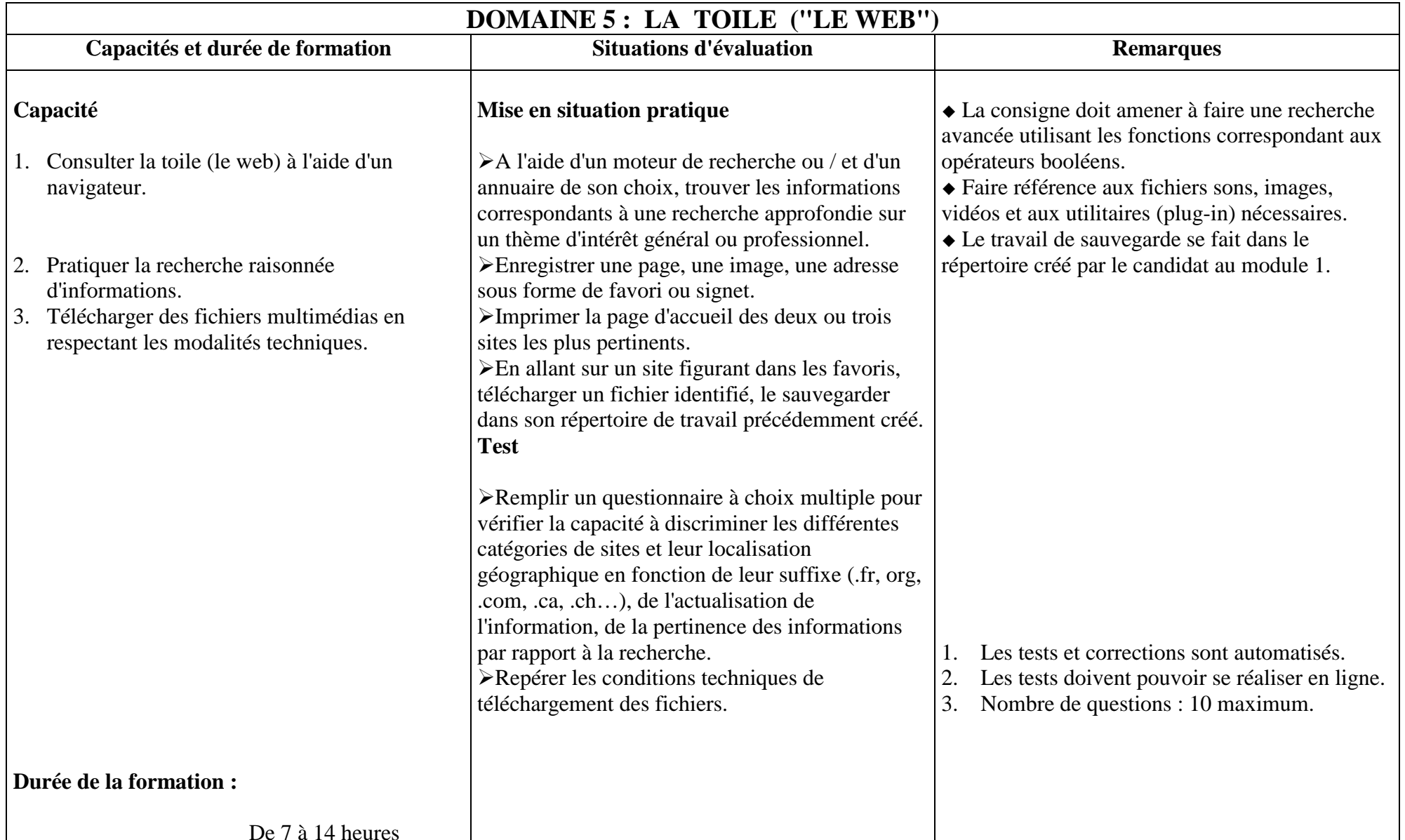

## **CERTIFICAT DE NAVIGATION SUR INTERNET**

#### Compétence 1 : NAVIGUER SUR INTERNET POUR LE COMPRENDRE

-établir la connexion à Internet

-utiliser les principales fonctionnalités d'un navigateur -circuler dans l'architecture du réseau (la toile) -identifier, comprendre et interpréter les adresses des sites visités

-organiser un" bureau virtuel" en classant les sites favoris en fonction des thématiques recherchées (cette fonctionnalité est récurrente au système de gestion générale d'un ordinateur)

#### Compétence 2 : COMMUNIQUER AVEC INTERNET

-comprendre et utiliser le vocabulaire spécifique et les usages " (netiquette) pour créer, par la connivence avec la communauté des -- internautes, un sentiment d'appartenance à la société de l'information. -utiliser le courrier électronique dans ses principales fonctionnalités -télécharger les fichiers joints en organisant son disque dur -participer à des forums et à des news groups

-connaître les fonctions et les usages de la communication synchrone (le " "chat Il)

### Compétence 3 : RECHERCHER SUR INTERNET

-organiser sa question pour obtenir la réponse adaptée

-obtenir des résultats satisfaisants à la question posée en utilisant les fonctions simples et thématiques d'un moteur de recherche

-savoir quand et comment solliciter la communauté des internautes

(principalement par l'utilisation des forums) pour affiner sa recherche ou contribuer soi même